## SAP ABAP table CACS S STSESRUT TXT {Text for Standard Settlement Plan Agreement Description}

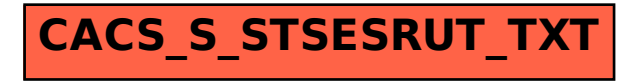